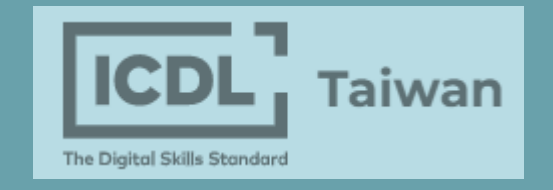

# ICDL 證照下載教學

#### 澎湖科技大學 | 基礎能力教學中心

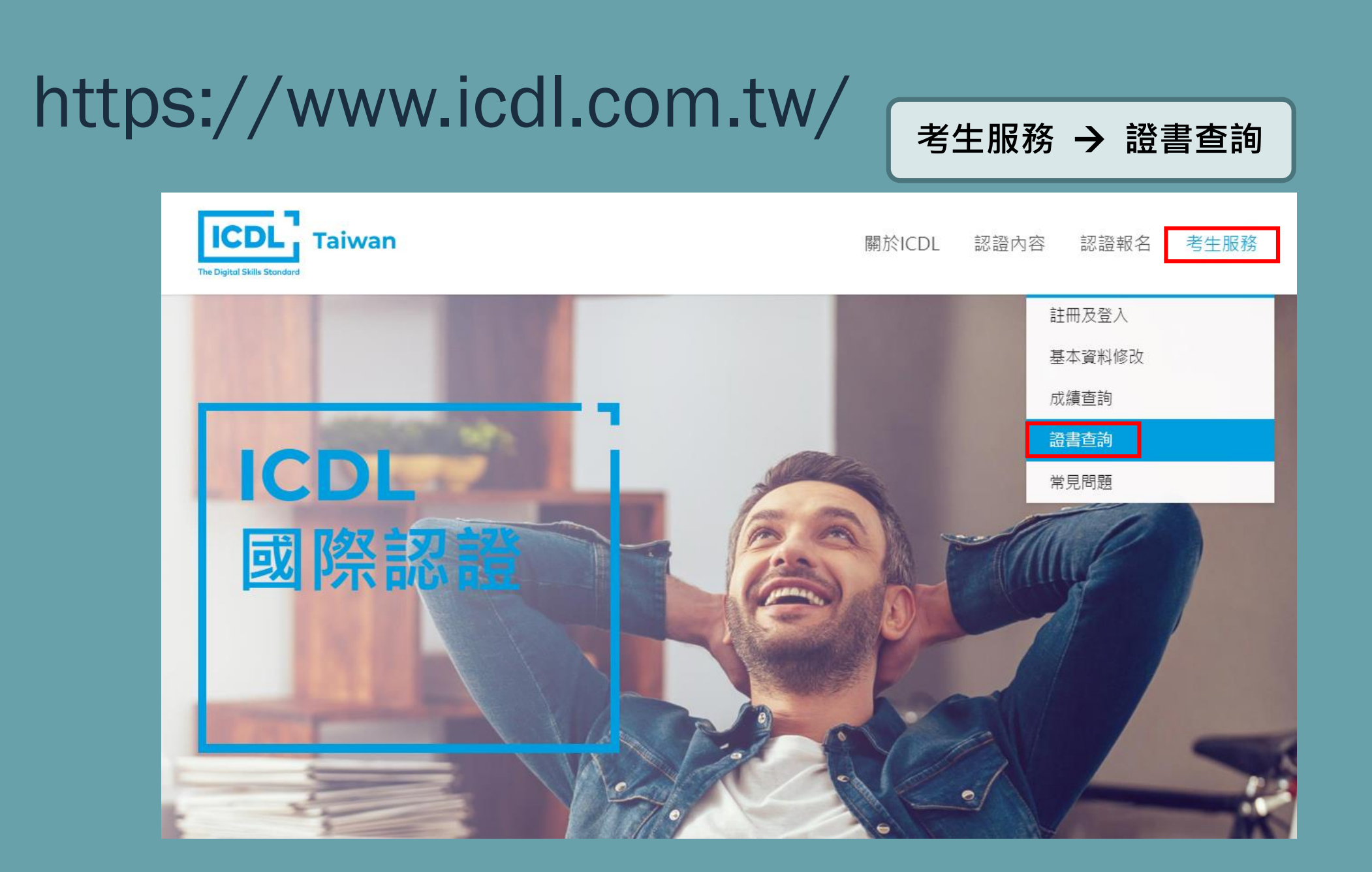

## https://www.icdl.com.tw/ **輸入帳號**/**密碼**/**驗證碼**

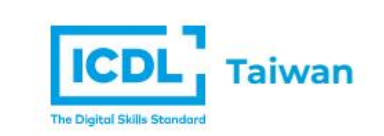

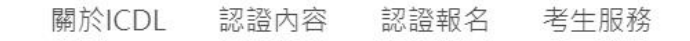

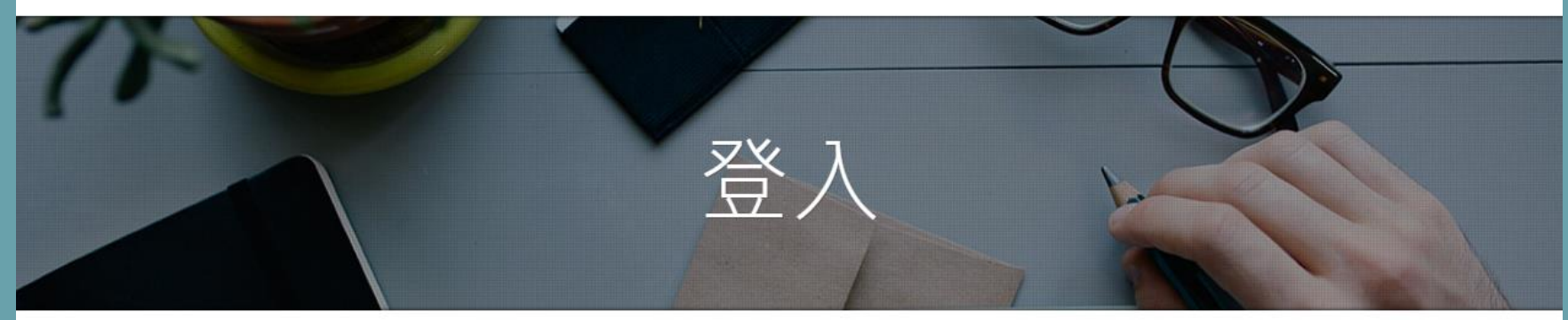

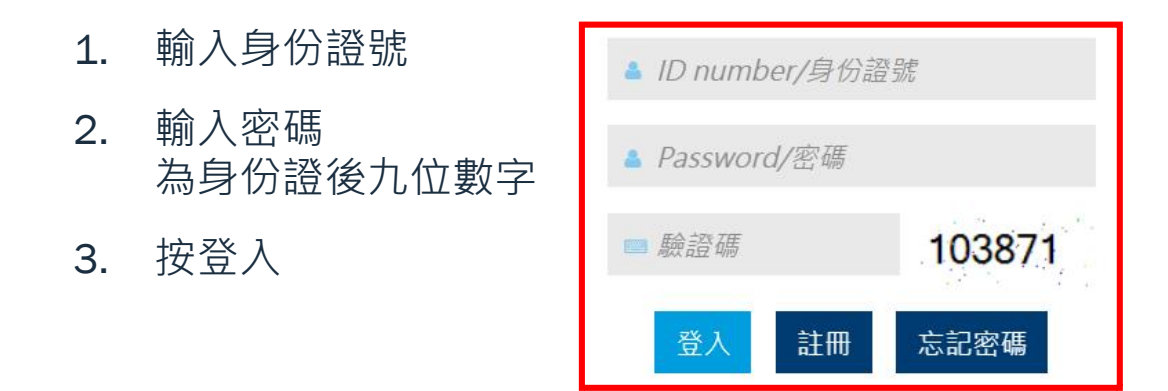

#### https://www.icdl.com.tw/ 「選擇欲瀏覽證書

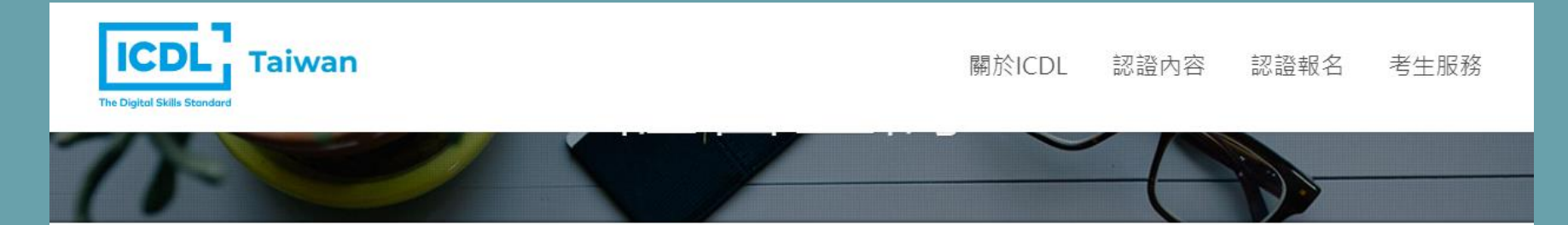

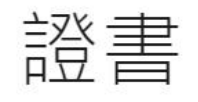

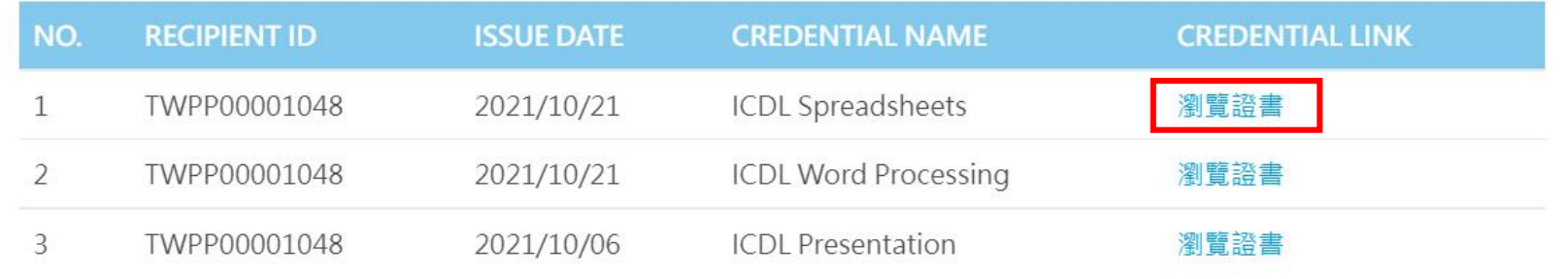

## https://www.icdl.com.tw/ 「點選 PDF 以開啟檔案

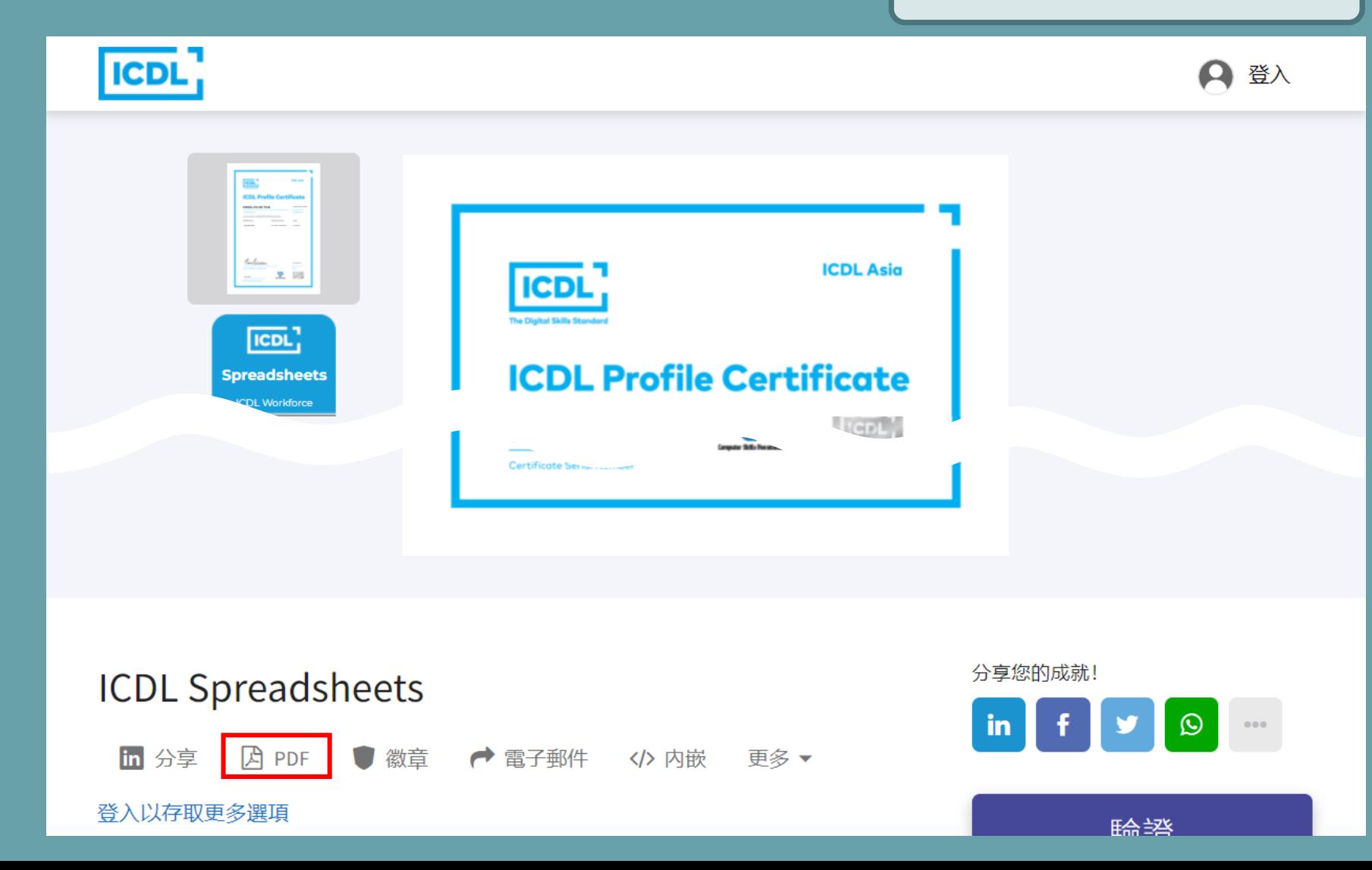

#### https://www.icdl.com.tw/ 「點選下載以另存新檔

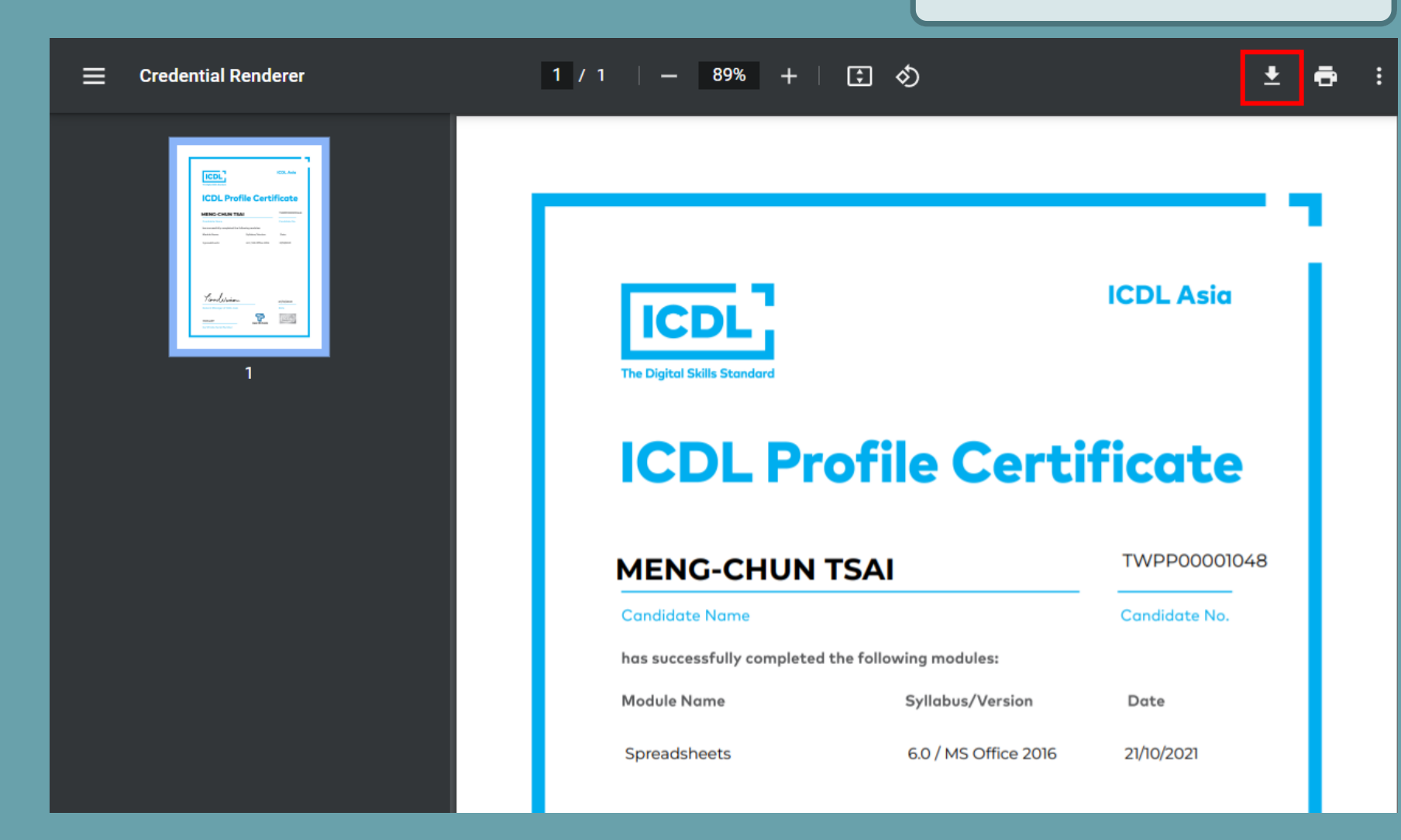